## **Autodesk AutoCAD Скачать (Пожизненный) Код активации С полным кейгеном For Mac and Windows X64 {{ Обновлено }} 2023**

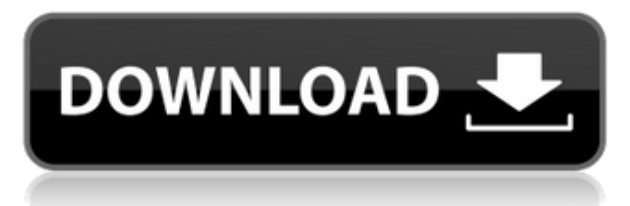

Есть еще несколько параметров, которые можно настроить для настройки печати юридического описания. Это может быть полезно, если вы используете Legal-Aid, который является коммерческим вариантом, поддерживающим динамические метки. Допустим, у нас была новая роль под названием «Менеджер проекта», и мы хотели идентифицировать этот проект с другими заинтересованными сторонами. Давайте создадим еще один новый ключ под названием Project Manager. Я собираюсь сделать это на вкладке «Описание». **Описание:** Это список доступных на чертеже шаблонов чертежей, которые можно использовать для создания новых чертежей на основе существующих чертежей. При сохранении чертежа используются существующие шаблоны чертежей. **Доступный:** Для создания новых рисунков. Для создания новых чертежей из существующих чертежей.

**Описание:** Чертеж, обычно используемый в Inventor, который используется для сборки, изготовления или рабочих инструкций, имеет размеры и изображения деталей в определенных положениях, а также именованные объекты (инструменты, заготовки, инструкции, инструменты и т. д.), необходимые для деталей. быть собраны и соединены вместе, чтобы сформировать машинное изделие.

Открытие должно быть установлено на 1,00\" бетонные опоры. Как вы можете видеть, я не включил опцию Тип блока для этого примера. И тип блока установлен на бетонную опору. Ссылка уже установлена, и вы можете видеть, что она имеет ссылка, которая установлена на номер здания, # 1. Чтобы закончить, если мы вернемся к свойствам блока, мы увидим, что мы можем добавить описание, которое также будет отображаться в центре дизайна. **Описание:** С помощью серии лекций, демонстраций и практических занятий студенты получат представление об основных концепциях программ, управляющих автоматическим созданием чертежей в программах для трехмерного моделирования, таких как Civil 3D. Срочный проект будет включать в себя трехмерное производство стен, потолков или мебели. Трехмерные объекты из файлов проекта будут созданы в натуральную величину с помощью Civil 3D. Для срочного проекта рекомендуется понимание методов производства в Civil 3D.SUNY GEN ED нет данных; NCC GEN ED -n/a Предлагается: осень, зима

## **Скачать бесплатно Autodesk AutoCAD Ключ активации X64 {{ ???????? }} 2023**

Я заглянул на рынок Onshape, чтобы узнать его тарифные планы, и, как и ожидалось, это было довольно дорого. К счастью, мне посчастливилось быть частью их **образовательное предложение onshape** . С этого момента и до конца года базовый план предоставляется бесплатно и включает неограниченное количество проектов, неограниченное количество аннотаций и неограниченное количество правок. Кроме того, вы получаете видеоролики Onshape Explainer, обучающие курсы и тренинги для экспертов в предметной области. Это делает Onshape лучшим онлайн-решением, позволяющим убедиться, что вы понимаете каждую новую концепцию и развиваете глубокое понимание. Если вы планируете отказаться от AutoCAD, вы можете ознакомиться с приложением SketchUp CAD. Команда разработчиков SketchUp упростила его использование, а приложение разработано таким образом, чтобы оно было простым и интуитивно понятным. **Для начала кодирование не требуется!** Помимо возможности импортировать и экспортировать данные, вы также можете создавать различные модели. Дополнительным бонусом является то, что для этого не требуется подписка на онлайнхранилище Syncplicity, а это означает, что вы можете легко получить доступ к своим файлам в Интернете. Вы можете использовать его как для личного, так и для коммерческого использования. Autodesk является лидером в области CAD/BIM. Продукты Autodesk работают вместе с самого начала и до самого конца. Это связано с их быстрым прототипированием и доступной ценой. Это отличный инструмент для дизайнеров в этой области, который экономит много времени для создания модели хорошего качества. AutoCAD наиболее популярен среди архитекторов, инженеров и других смежных специалистов. **Самое приятное, что это бесплатно.** Вы можете просмотреть тысячи бесплатных моделей и руководств. Чтобы получить максимальную отдачу от AutoCAD, используйте пакетное соглашение, включающее программное обеспечение и сопутствующие программы, такие как плоттер или другие периферийные устройства. Как правило, оборудование предоставляется для каждого доступа, поэтому несколько сотрудников могут использовать его без дополнительных затрат.Кроме того, Autodesk предлагает стандартный план обслуживания сроком на 1 год по стоимости годового обслуживания. 1328bc6316

## **Скачать Autodesk AutoCAD С кодом активации {{ ????????? ?????????? }} 2022**

AutoCAD — это программа САПР, которая используется для различных типов чертежей. AutoCAD используется в архитектуре, строительстве, машиностроении и обрабатывающей промышленности. Он разработан, чтобы быть простым в использовании для профессионалов и начинающих. Есть много опций и дополнительных функций для продвинутых пользователей. В следующих видеороликах показано, как использовать AutoCAD, сочетая текст и видео. В некоторых видеороликах также может использоваться студенческая версия AutoCAD. Из-за размера и сложности AutoCAD всегда существует потребность в эффективном общении. AutoCAD — полезный и эффективный инструмент, если вы понимаете важность хорошей коммуникации. Если у вас такой же стиль работы, как у дизайнера проекта, то ваши чертежи сэкономят много времени и вы сможете быстро исправить ошибки. Знание AutoCAD поможет вам эффективно работать в команде. Это также поможет вам вернуться в колею, если вы какоето время отсутствовали. Вы будете намного полезнее, если научитесь:

- Использовать слои
- Нарисовать эстакаду
- Сюжетный текст
- Проецирование чертежей на другие документы
- Используйте Измерение. Укажите точные измерения

Интерфейс полностью отличается от AutoCAD LT. Командная строка и настройка меню также сильно отличаются. Autocad LT имеет гораздо больше функций, но приступить к работе с ним гораздо проще. Один из советов — загрузить последнюю бесплатную версию AutoCAD и посмотреть, как она работает. Если вы предпочитаете работать в графическом интерфейсе, попробуйте Autocad LT. Он работает со старой системой слоев и работает для создания чертежей до 2002 года. Также попробуйте вебинары AutoCAD Design, видеоролики бесплатны. Хороший способ освоить AutoCAD — пройти курс для студентов и попросить всех ваших преподавателей проверить его. Таким образом, инструкторы могут определить ваши сильные и слабые стороны и дать вам лучший совет о том, как улучшить себя.Еще одна вещь, которую вы можете сделать, чтобы стать лучше в своей работе, — это получить обратную связь от коллег. Не бойтесь просить о помощи. Они могут не сказать вам, но они могут с удовольствием помочь.

скачать автокад 2016 бесплатно на русском 64 бит с ключом скачать автокад 2007 бесплатно на русском с ключом с торрента скачать автокад бесплатно на русском 2021 скачать автокад 2018 бесплатно на русском для студентов скачать автокад 2018 бесплатно на русском скачать автокад 2018 бесплатно без лицензии скачать автокад на виндовс 10 бесплатно скачать мебель для автокада скачать библиотеку мебели для автокада скачать автокад бесплатно на русском с ключом 32 бит

AutoCAD поставляется с множеством инструментов, которые могут сэкономить вам много времени. Вы многому научитесь, используя только один инструмент. С другой стороны, важно не слишком распыляться, если вы новичок. Ничего страшного, если вы сосредоточитесь только на одной области за раз, продолжая изучать AutoCAD. Изучая небольшие дополнительные

шаги, вы также обнаружите, что ваше профессиональное развитие отразится на вашей карьере. AutoCAD — это полнофункциональное настольное приложение для проектирования с трехмерной функцией, которая позволяет создавать 2D-чертежи и чертежи в 3D и печатать их. AutoCAD — это сложная настольная программа, которая требует тщательного изучения методологии, прежде чем вы сможете начать работать с ней. Вы также можете обнаружить, что проще познакомиться с AutoCAD с помощью компьютерного моделирования. Например, если вы хотите научиться делать наброски, вам может быть проще сделать это с помощью 3Dанимации или 3D-печати, а не брать в руки карандаш и бумагу. Кроме того, для студентов или сотрудников, работающих удаленно, может быть проще использовать компьютерную версию Autocad, например, программу Autodesk Revit или даже MS Office 365. Обе эти программы бесплатны и позволят вам попрактиковаться в том, что вы уже знаете. учился в AutoCAD, а не просто рисовал на бумаге. Пока вы тратите время на изучение AutoCAD, осваивая его основные задачи, вы сможете перестать бояться этого приложения и получать удовольствие от работы в нем. Вы можете научиться настраивать внешний вид командной строки, вы даже можете добавлять свои собственные пункты меню с макросами, что сэкономит ваше время на клавиатуре. Как только вы освоите основы, вы будете поражены той мощью, которую вы можете привнести в свои проекты, освоив команды AutoCAD. Вы можете легко освоить AutoCAD, если у вас есть базовые знания о 2D-черчении. Когда вы работаете в AutoCAD, вы можете выполнять те же задачи, что и в других 2D-программах.AutoCAD может помочь вам в рисовании объектов, текстурировании и печати 2D-чертежа. Программное обеспечение AutoCAD предлагает несколько руководств, которые помогут вам начать работу, и справочную систему, которая поможет вам, если вы застряли.

Кривая обучения для AutoCAD не такая крутая, как для других дизайнерских приложений, таких как Adobe Illustrator или SketchUp. Если вы графический дизайнер со средним опытом, вы, вероятно, достаточно изучили Illustrator, чтобы понять, как использовать AutoCAD. В большинстве случаев вам нужно будет понять основы команд рисования AutoCAD, чтобы вы могли иметь общее представление о том, как использовать программу. Обычно для начала можно использовать аналогичные элементы управления редактированием, такие как в чертежах Illustrator или SketchUp. На самом деле вы можете научиться использовать AutoCAD через онлайн-ресурсы и на практике. Способность изучать программирование также может сделать вас более гибким при работе с дизайнерской программой. Курсы AutoCAD доступны в Интернете и во многих государственных и частных школах AutoCAD. Практика является ключом к изучению AutoCAD. Добавьте эту статью в закладки для дальнейшего использования. Когда я учился в колледже, у меня не было проблем с основными операциями в AutoCAD. Только когда я добрался до «реального мира», у меня возникли проблемы с ним. Это не так сложно, как некоторые говорят, но регулярно практиковаться — хорошая идея. AutoCAD предлагает широкий спектр опций, которые можно использовать для создания чертежей. Важно научиться использовать эти функции в полной мере. Вы должны прочитать различные руководства по программному обеспечению для получения дополнительной информации. Когда дело доходит до использования AutoCAD, будут моменты, когда вы захотите видеть свои результаты во время работы. Это может быть сложно, если вы еще не освоили программное обеспечение, а также навыки создания 3D-модели. Но когда вы добьетесь успеха, станет ясно как день, что усилия того стоят. Если вы все еще скептически относитесь к изучению программного обеспечения Autodesk, потратьте время на изучение более простой программы, такой как Microsoft Office. Это поможет вам лучше понять, как использовать программное обеспечение Autodesk.После того, как вы освоитесь с интерфейсом, вы можете попробовать 2Dприложение, например InDesign, или выбрать 3D-приложение, например SketchUp. Большинство людей сначала начинают с 2D, так как он больше похож на мир AutoCAD.

[https://techplanet.today/post/descarga-gratis-autocad-2020-231-parche-con-clave-de-serie-for-windo](https://techplanet.today/post/descarga-gratis-autocad-2020-231-parche-con-clave-de-serie-for-windows-2022) [ws-2022](https://techplanet.today/post/descarga-gratis-autocad-2020-231-parche-con-clave-de-serie-for-windows-2022)

<https://techplanet.today/post/como-descargar-bloques-en-autocad-2018-top> <https://techplanet.today/post/autocad-2018-220-torrent-codigo-de-activacion-x64-ultima-version-2022>

## **4. Сколько времени требуется на обучение, чтобы воспользоваться этим**

**инструментом?** Я собираюсь начать свой второй год работы и, возможно, у меня будет возможность изучить новый инструмент на основе САПР. Может ли кто-нибудь помочь мне в выборе инструмента, который будет наиболее полезным? В частности, какой из них вы предлагаете для нового дизайнера? AutoCAD — это сложная программа для создания 3Dчертежей. Вы должны быть хорошо знакомы с 3D-функциями AutoCAD, прежде чем сможете начать его использовать. К ним относятся базовое 3D-моделирование, текстурирование, анимация и т. д. **6. Каков ваш рабочий процесс?** Мне любопытно, каков рабочий процесс большей части вашей работы? Вы в Автокаде делаете? Если да, то какую версию вы используете? Если нет, то используете ли вы пакет AutoCad? Ключ к разблокировке навыков AutoCAD — придерживаться его. Вам придется продолжать практиковаться и совершенствоваться, а это значит учиться каждый день. Постоянная практика и самоотверженность помогут вам быстро стать экспертом в AutoCAD. Если вы новый пользователь AutoCAD, вам следует каждый день отводить время для практики, чтобы работать в этой конкретной области. Вы можете сделать это, работая над реальным проектом. Если вы все еще немного не уверены, что такое AutoCAD, рекомендуется обратиться за советом. Один из вариантов — обратиться к профессионалу, который работает в той области, в которой вы хотите работать. Поэтому, если вы хотите спроектировать здание, полезно узнать мнение одного из специалистов по строительству, работающих с AutoCAD. Как только вы освоите основы, остальное придет само собой. Поначалу AutoCAD может показаться немного сложным, но с практикой он может стать мощным и невероятно полезным инструментом. Однако с практикой вы должны освоиться с инструментами и методами, которые вы используете, а также с методами, которые вы используете при построении своих рисунков.

<https://geyikmi.com/wp-content/uploads/2022/12/FREE.pdf>

[https://superstitionsar.org/где-скачать-автокад-форум-\\_hot\\_/](https://superstitionsar.org/где-скачать-автокад-форум-_hot_/)

<https://securetranscriptsolutions.com/wp-content/uploads/2022/12/High-Quality.pdf>

[https://www.webcard.irish/скачать-автокад-19-\\_hot\\_/](https://www.webcard.irish/скачать-автокад-19-_hot_/)

[http://thewayhometreatmentcenter.com/uncategorized/скачать-бесплатно-autocad-20-0-кейген-64](http://thewayhometreatmentcenter.com/uncategorized/скачать-бесплатно-autocad-20-0-кейген-64-bits-2023/) [bits-2023/](http://thewayhometreatmentcenter.com/uncategorized/скачать-бесплатно-autocad-20-0-кейген-64-bits-2023/)

<https://foncab.org/wp-content/uploads/2022/12/jesslyza.pdf>

[https://laponctualite.com/wp-content/uploads/2022/12/Autocad\\_\\_\\_\\_\\_LINK.pdf](https://laponctualite.com/wp-content/uploads/2022/12/Autocad_____LINK.pdf)

<https://www.renegade-france.fr/wp-content/uploads/2022/12/hayekal.pdf>

[https://merryquant.com/autocad-2019-23-0-с-лицензионным-ключом-hack-windows-3264bit-горячи](https://merryquant.com/autocad-2019-23-0-с-лицензионным-ключом-hack-windows-3264bit-горячи/) [/](https://merryquant.com/autocad-2019-23-0-с-лицензионным-ключом-hack-windows-3264bit-горячи/)

[https://countrylifecountrywife.com/wp-content/uploads/2022/12/Autodesk\\_AutoCAD.pdf](https://countrylifecountrywife.com/wp-content/uploads/2022/12/Autodesk_AutoCAD.pdf) <https://islandcremations.com/wp-content/uploads/2022/12/halran.pdf>

<http://efekt-metal.pl/?p=1>

<https://lilswanbaby.com/wp-content/uploads/2022/12/hajmari.pdf>

<https://practicalislam.online/wp-content/uploads/2022/12/AutoCAD-x3264-2023-1.pdf>

[https://www.arredocasabari.it/wp-content/uploads/2022/12/Autodesk-AutoCAD-CRACK-WinMac-x326](https://www.arredocasabari.it/wp-content/uploads/2022/12/Autodesk-AutoCAD-CRACK-WinMac-x3264-2022.pdf) [4-2022.pdf](https://www.arredocasabari.it/wp-content/uploads/2022/12/Autodesk-AutoCAD-CRACK-WinMac-x3264-2022.pdf)

https://xtc-hair.com/autocad-скачать-бесплатно-2022- best /

http://www.regrarians.org/скачать-gost-type-b-autocad-top/ https://lavavaiillasportatiles.com/wp-content/uploads/2022/12/niomwero.pdf https://shopigan.com/autocad-2023-24-2-ключ-продукта-cracked-64-bits-пожизненный-вып/ http://pepsistars.com/autocad-22-0-скачать-бесплатный-регистрационн/

Вы должны быть осторожны при изучении AutoCAD. Многие онлайн-примеры показывают, как создавать 3D-объекты, но зачастую они не очень полезны. Вы должны понимать, как базовая геометрия или формы создаются в AutoCAD, чтобы использовать наиболее подходящий инструмент для создания модели. Если вы используете неправильный инструмент или команду, вы можете создать объект, который по существу не является чертежом САПР. Это может неожиданно усложнить процесс обучения и вызвать проблемы при проектировании объектов и запуске программ. Вам нужно найти учебник, который проведет вас через каждый шаг, потому что существует множество различных способов создания 3D-модели в AutoCAD. Если вы не можете найти подходящий учебник, возможно, лучше всего изучить AutoCAD, используя образцы моделей САПР. Приступая к проектированию, вы потратите значительное количество времени на применение инструментов и функций AutoCAD в своих проектах. Вам придется освоить новые способы работы, и вам потребуется потратить значительное количество времени на изучение того, как эффективно работать с программой. Просматривая учебные пособия и работая с краткими справочными руководствами AutoCAD, вы можете узнать, как использовать многие функции и инструменты программы. Вам нужно будет попрактиковаться в использовании мощных средств моделирования, инструментов и параметров команд Autodesk. Лучше всего начинать с небольших проектов, таких как рисунок с нуля, чтобы набраться опыта и познакомиться с продуктом. Сказав это, нет ничего плохого в использовании YouTube. Конечно, сначала нужно еще потренироваться. Вы можете начать с просмотра видеороликов, которые мы включили в это руководство по основам AutoCAD. Также можно воспроизводить обучающие видеоролики, созданные различными поставщиками услуг обучения. Таким образом, вы можете на собственном опыте узнать, как другие люди научились использовать программное обеспечение.